$\mathsf{C}$ 

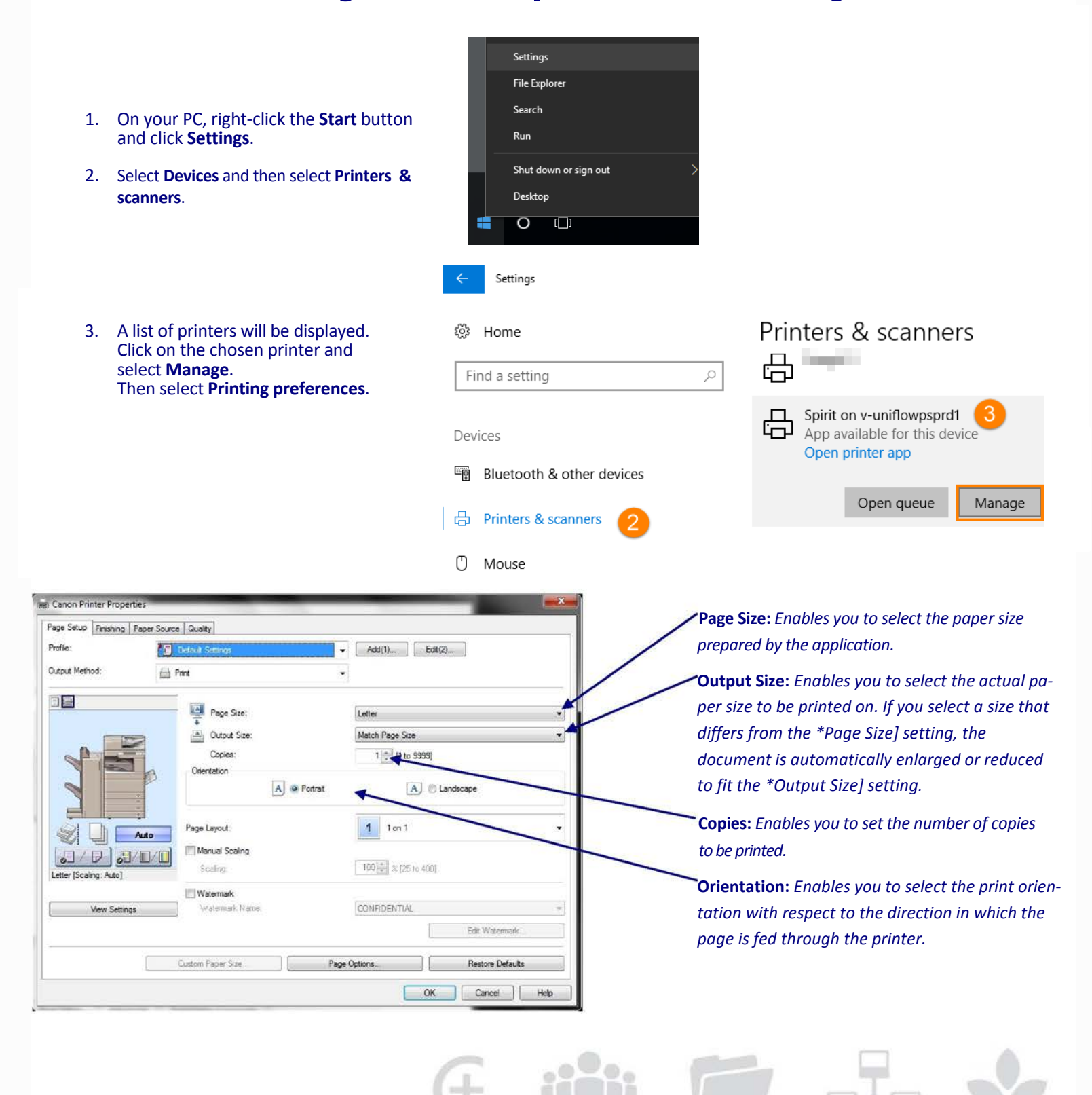

**TECHNOLOGY THAT WORKS. PEOPLE WHO PERFORM.<sup>®</sup>** 

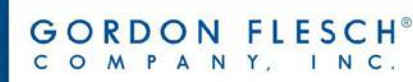

# *Printing Basics* - *Finishing*

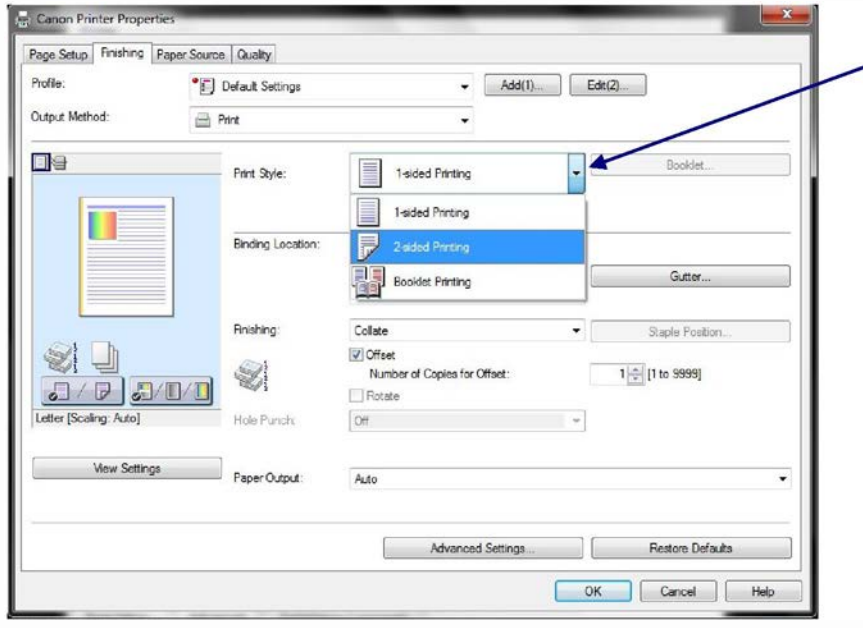

**Print Style:** *Enables you to select between singlesided*, 2-sided and booklet printing. Booklet printing allows you to bind printed documents into a booklet by printing 2 pages of a document onto each side of the paper, such that they can be folded in half to create a booklet (4 pages of a document are printed onto one sheet of paper.

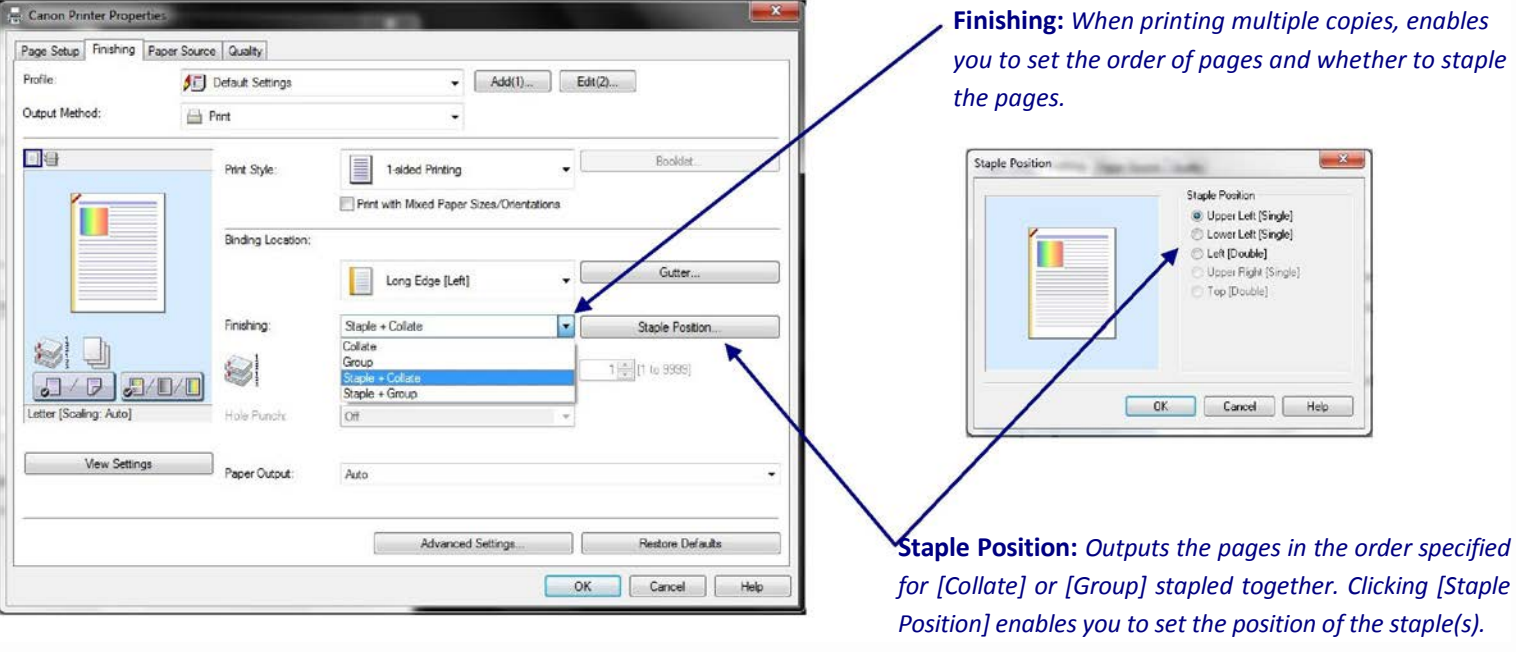

**TECHNOLOGY THAT WORKS. PEOPLE WHO PERFORM.<sup>®</sup>** 

 $\overline{\textbf{f}}$  iiii

 $\Box$ 

 $\overline{C}$ 

INC.

## *Printing Basics* - *Paper Source*

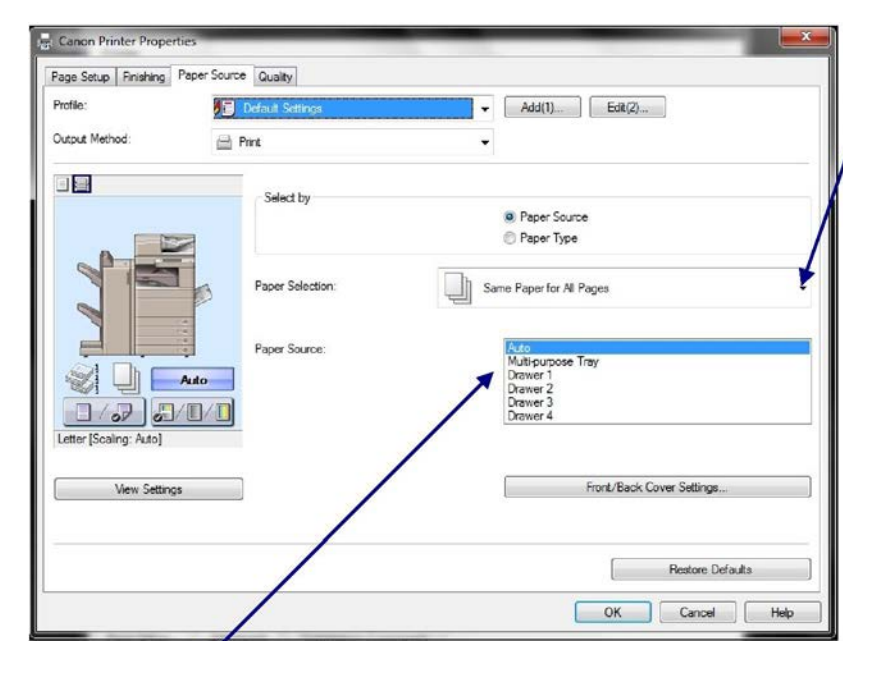

GORDON FLESCH®

OMPANY,

Paper Source: *Here you can specify the paper source used to output your print. This is useful if printing on a select media through the Multipurpose tray.* 

Paper Selection: *You can change the paper source method depending on the page.* 

[Same Paper for All Pages]

*Enables you to set the paper source or paper type for all pages.* 

[Different for First, Others, and Last], [Different for First, Second, Others, and Last]

*Enables you to set the paper sources or paper types for each of the pages indicated.* 

[Different for Cover and Others]

*Enables you to set the paper sources or paper types for the cover and other pages.* 

*Required condition: Select [Finishing] sheet → [Print Style] → [Booklet Printing]*

#### [Insert Sheets]

*Inserts sheets of paper between the specified pages. Click [Insert Sheets Settings] to configure settings relating to the inserted sheets. Select the original paper from [Original Paper Source] or [Original Paper Type].* 

[Transparency Cover Sheets]/[Transparency Interleaving]

*When printing on transparencies, inserts paper sheets between each transparency. Select the paper source or paper type for [Interleaf Sheets] and [Transparencies]. Selecting [Print on Insert Sheets] prints on the interleaf sheets as well.* 

# **TECHNOLOGY THAT WORKS. PEOPLE WHO PERFORM.**

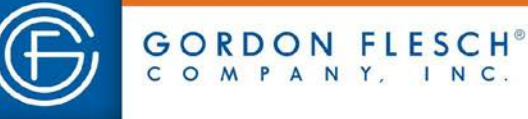

### *Printing Basics* - *Quality*

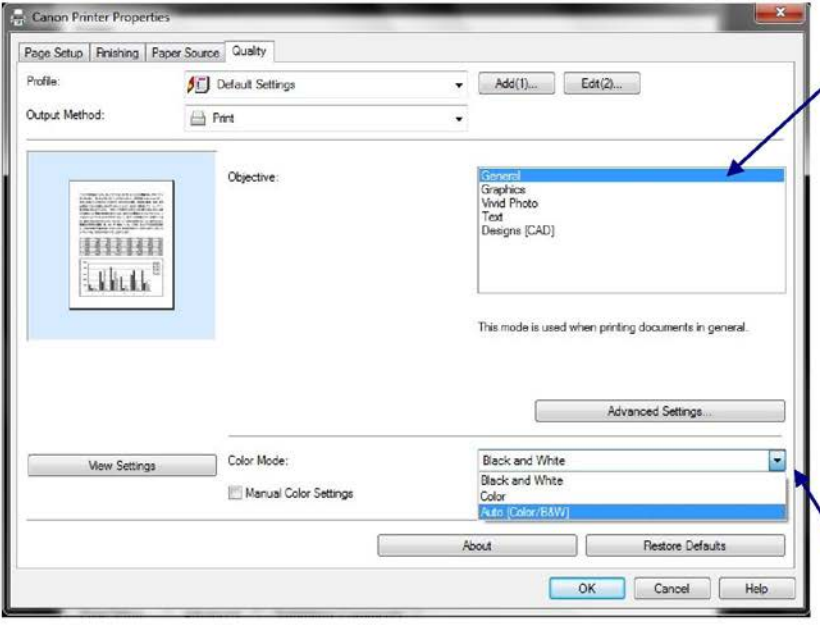

**Objective:** *Enables you to set a print quality mode that matches the purpose of the document by simply selecting a setting.* 

**Color Mode:** *If available on the device you are printing to, enables you to switch between color printing and grayscale (black and white) printing. Selecting \*Auto \*Color/B&W]] enables the printer to automatically detect whether each page should be printed in color or grayscale.* 

 $\Box$ 

# **TECHNOLOGY THAT WORKS. PEOPLE WHO PERFORM.<sup>®</sup>**

 $+$